## **DODATOK č. 1**

## k Nájomnej zmluve uzatvorenej dňa 30.04.2013 medzi:

 $\mathsf{L}$ 

## Zmluvné strany

Prenajímateľ: Obec Licince Licince č. 39 049 14 Licince IČO: 00328456 DIČ: 2020961437 zastúpená starostom obce Ing. Ladislavom Miklóšom

Nájomca:

Elemír Žiga nar. 04.10.1960, r.č. xxxxxxxxxxxxx trvale bytom Licince č. 89 049 14 Licince

Ш.

Zmluvné strany v zmysle článku II., bodu 1 Nájomnej zmluvy uzatvorenej dňa 30.04.2013, uzatvárajú tento Dodatok č. 1, ktorým sa mení a upravuje zmluva nasledovne:

Článok II zmluvy sa mení takto:

Zmluva sa uzatvára na dobu určitú, s účinnosťou od 01.11.2013 do 30.11.2014.

## Článok VIII zmluvy sa mení takto:

Táto zmluva sa končí uplynutím doby, na ktorú bola uzatvorená.

Túto zmluvu je možné ukončiť písomnou dohodou oboch zmluvných strán.

Túto zmluvu je možné vypovedať ktoroukoľvek zmluvnou stranou bez udania dôvodu s výpovednou lehotou 1 mesiac, ktorá začína plynúť od prvého dňa mesiaca nasledujúceho po doručení výpovede. Ostatné ustanovenia zmluvy ostávajú v platnosti.

Tento dodatok je vyhotovený v dvoch rovnopisoch, pričom každá zo zmluvných strán obdrží po jednom rovnopise.

Tento dodatok je platný a účinný dňom jeho podpísania.

V Licinciach, dňa ....

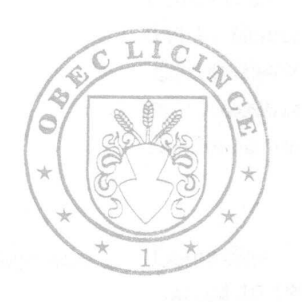

millós  $1.1.1.1.1.1$ . . . . . . . . . . . .

Prenajímateľ Obec Licince zastúpená starostom Ing. Ladislavom Miklóšom

. . . . . . .

Nájomca Elemír Žiga